## **Guía de control técnica en infraestructuras de redes del MINSAP**

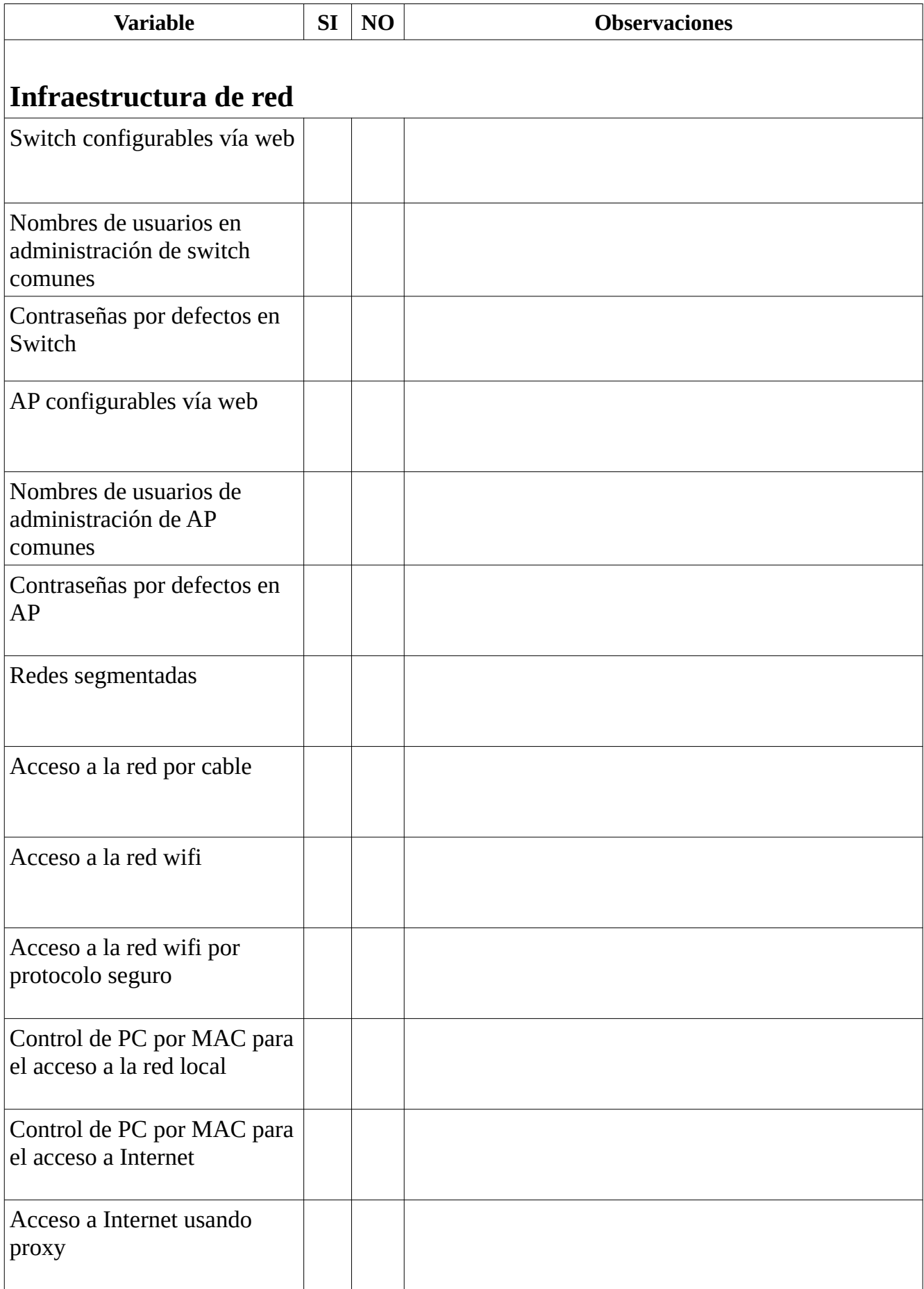

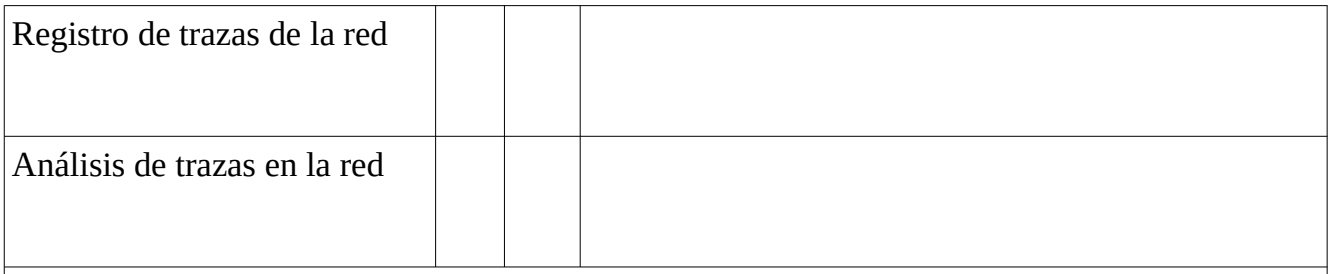

## **Puertos**

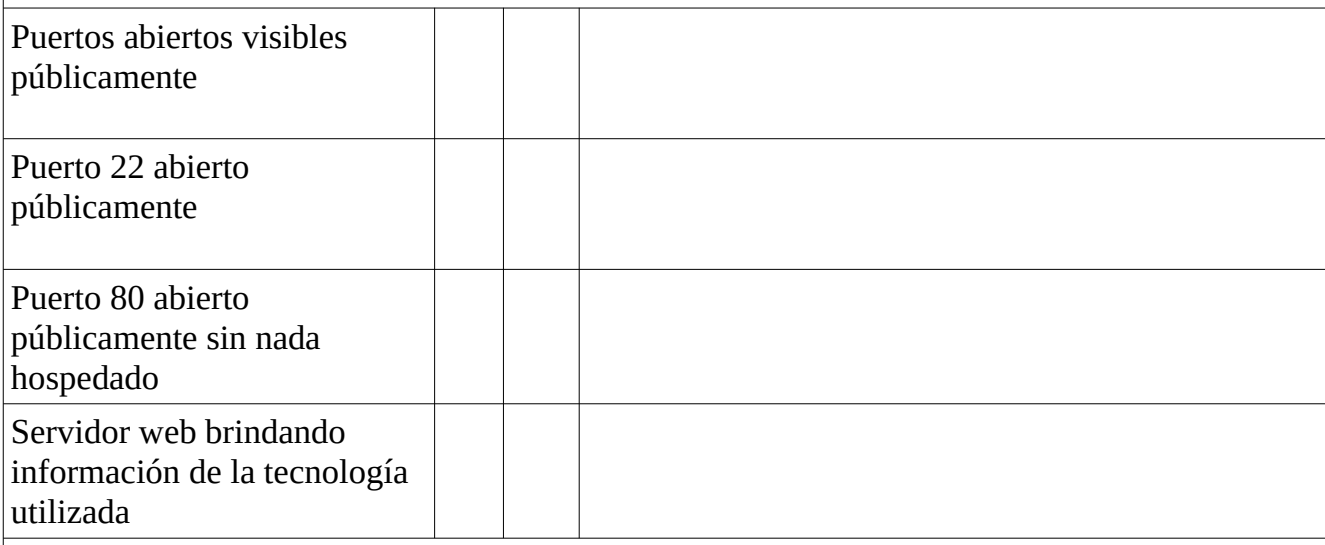

## **Sistemas desplegados**

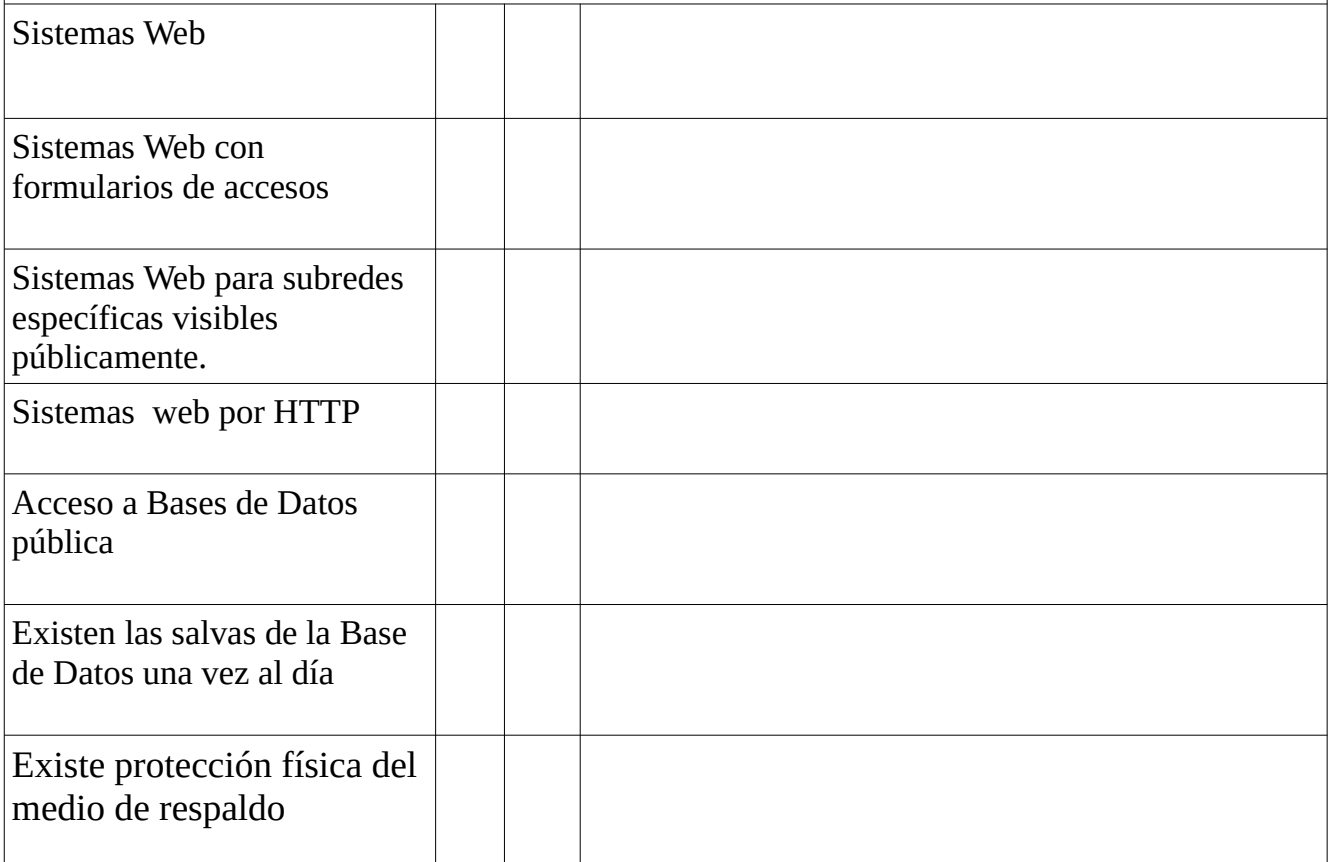

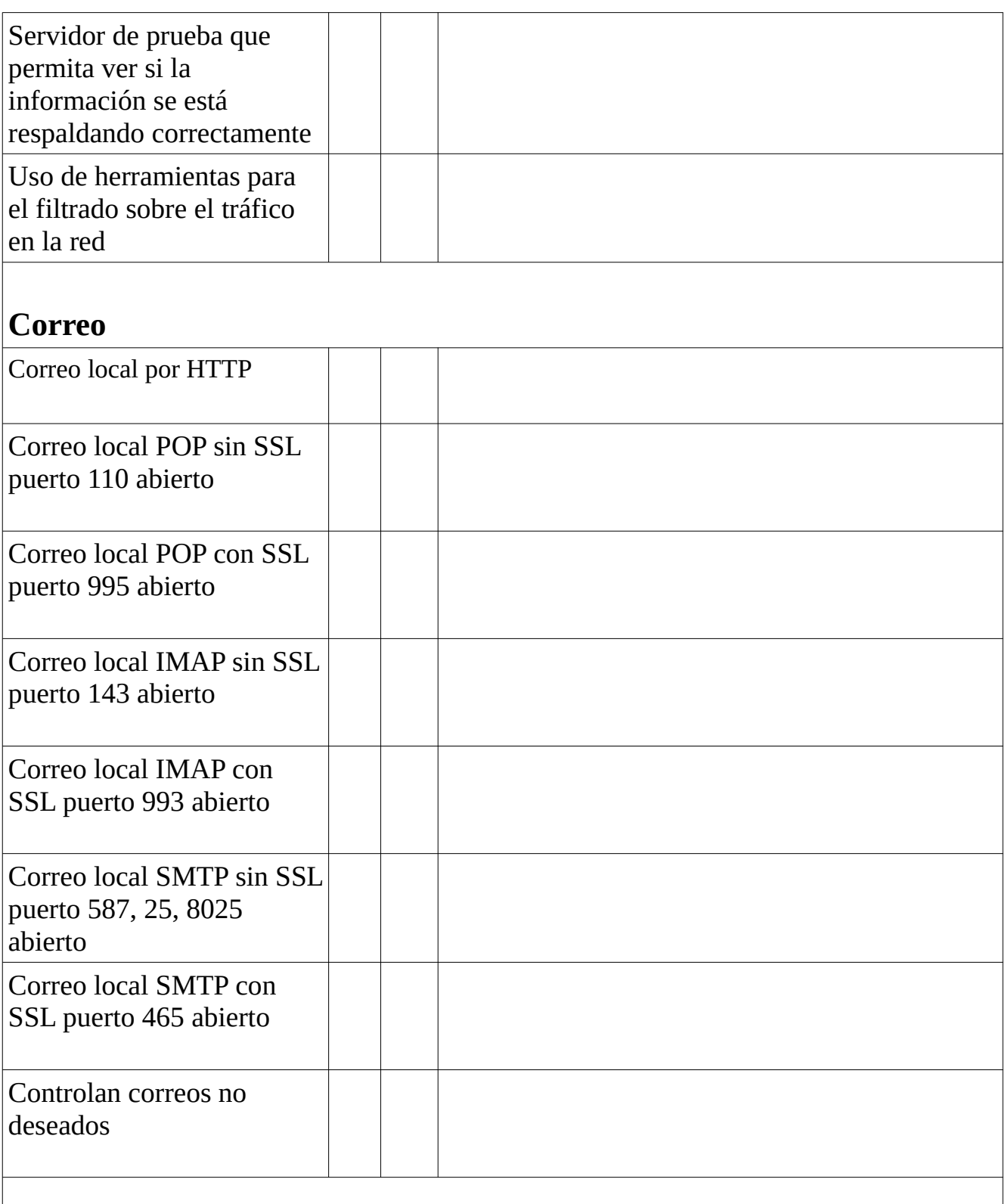

## **Cuentas**

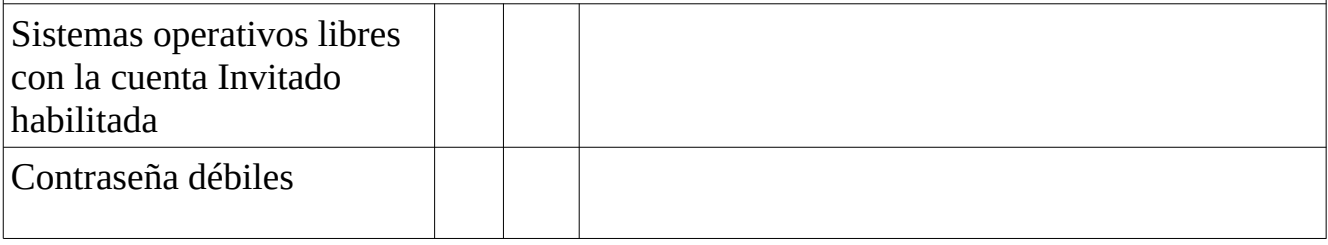

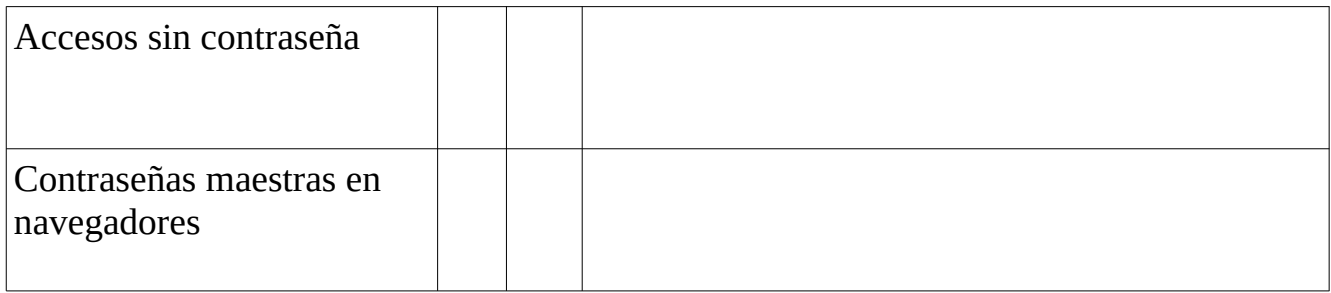

Elaborado por: Ing. Eric Utrera Sust Especialista Seguridad Informática MINSAP